# Las Webquest en la docencia universitaria: aprendizaje colaborativo con LAMS

## WebQuest in higher education: collaborative learning with LAMS

Christina Holgado Sáez Universidad de Cádiz cristina.holgado@uca.edu.es

#### **Resumen**

Las WebQuest son un recurso didáctico basado en el aprendizaje constructivista y en la metodología colaborativa que está teniendo mucho éxito en las etapas de Infantil, Primaria y Secundaria. En el presente artículo pretendemos ofrecer una propuesta de utilización de este recurso en la etapa universitaria con LAMS -Sistema de Control de Actividades de Aprendizaje- a través de entornos virtuales de aprendizaje, como Moodle.

**Palabras claves.-** WebQuest, metodologías basadas en aprendizaje colaborativo, LAMS, educación universitaria, Espacio Europeo de Educación Superior, Moodle.

#### **Abstract**

WebQuest is a didactic resource based on the constructivist learning and on the cooperative methodology that at the moment is a very successful in Pre-School, Primary and Secondary level. This introductory article aims to show an utilization proposal of this resource at university level with LAMS -Learning Activity Management System- through such virtual environments as Moodle.

**Key words.-** WebQuest, collaborative learning approaches, LAMS, university education, European Higher Education Area, Moodle

#### **1. Introducción**

La innovación didáctica y la utilización de las TIC en el ámbito universitario se enmarca en el planteamiento del nuevo Espacio Europeo de Educación Superior (EEES), donde el protagonismo del alumnado y el tiempo para desarrollar su trabajo personal se configura como un elemento docente sustancial (Ríos Corbacho, 2009 y 2010). No debe olvidarse las palabras de Ortega y Gasset (1982) cuando entiende que "*en la organización de la enseñanza superior, en la construcción de la Universidad hay que partir del estudiante, no del saber, ni del profesor*". Este proceso apuesta además por metodologías activas de aprendizaje que promuevan nuevas formas de enseñanza-aprendizaje en las que el alumno sea sujeto activo y protagonista de su proceso formativo (Abel Souto, 2005 y 2010). En este sentido las aportaciones en TIC que se hagan como innovación y sugerencia metodológica a la tradicional exposición teórica, supondrán un impulso y una ráfaga de renovación para los que se dedican a la docencia universitaria.

El dominio técnico de algunos programas y del correspondiente hardware puede ser complicado a lo que es inevitable sumar el incalculable tiempo y esfuerzo que supone la elaboración de una asignatura virtual o de una plataforma de e-learning que puede llevar fácilmente un curso académico dedicado al diseño, preparación, instalación y adecuación de la plataforma. Por ello construir una WebQuest (en adelante WQ) puede resultar más accesible y de rápida implantación en la metodología del profesor debido a su sencillez de elaboración técnica y de carácter motivador para los discentes.

En el caso de las metodologías activas de enseñanza que citábamos al comienzo, coincidimos con Del Moral y Villalustre (2005) sobre los nuevos planteamientos en materia de competencias que se exigirá al alumno ante el EEES tanto específicas de su área como genéricas, que demandan nuevas formas de plantear la docencia, resaltando el protagonismo y la responsabilidad del estudiante y, por lo tanto, la necesidad del profesorado de incorporar nuevas estrategias didácticas a su tarea docente. Es ésta otra de las razones que nos hacen valorar positivamente la introducción de las WQ en la metodología docente universitaria ya que aúna muchas características imprescindibles actualmente para abordar las necesidades requeridas por el alumnado ante los inminentes cambios de los planes de estudio.

El motivo principal que nos ha llevado como docentes a realizar la presente aportación ha sido la necesidad de, no sólo incorporar las TIC como herramienta de carácter no presencial, pero paralela al modelo presencial, sino también proponer el diseño de las WQ a través de una herramienta novedosa alojada en la plataforma virtual Moodle, denominada LAMS – Learning Activity Management System–, Sistema de Control de Actividades de Aprendizaje, la cual se caracteriza por permitir modelar el proceso de aprendizaje de una forma ordenada y secuencial, asistir al profesor en la creación de secuencias de actividades, que pueden ser de contenido o que estén relacionadas con la interacción; se trata, fundamentalmente, de un sistema de flujo de actividades que permite al docente crear la mejor adaptación de educación para sus alumnos. Otras experiencias de diseño de WQ con Moodle (Bernabé y Adell, 2006) implican la elaboración de recursos (subida de archivos, enlaces que los alumnos tienen que visitar) y de actividades (foros, entre otros) y, por ende, un desconocimiento del orden de trabajo por parte de los participantes. Igualmente, existen páginas web en Internet que ofrecen la posibilidad de crear *in situ* nuestras WQ a partir de plantillas (por ejemplo: http://www.orospeda.es/majwq/inicio, http://www.aula21.net) con el inconveniente de que éstas quedan allí alojadas y hemos de re-direccionarlas, surgiendo así el problema de que si por cualquier motivo dejan de funcionar, las tareas propuestas no se podrán realizar.

## **2. Concepto de Webquest**

Existen multitud de definiciones sobre esta estrategia de diferentes autores y fuentes, sin embargo, no se puede dejar de citar a su principal creador, Bernie Dodge (1995) que la resuelve como "*una actividad orientada a la investigación donde toda o la mayor parte de la información que se utiliza procede de recursos de la Web. Las webquest han sido ideadas para que los estudiantes hagan buen uso del tiempo, se centren en cómo utilizar la información más que en su búsqueda, y reciban apoyo en el desarrollo de su pensamiento en los niveles de análisis, síntesis y evaluación*".

Parece interesante también la definición propuesta por Monteagudo Fierro (2005), en la que se hace referencia a la metodología de aprendizaje cooperativa:

"… *una webquest es una estrategia de investigación guiada, que se sirve de recursos procedentes de Internet, que tiene en cuenta el tiempo del alumno y que se organiza siguiendo las pautas del trabajo cooperativo donde cada persona-alumno se hace responsable de una parte del trabajo. Las webquest obligan a la utilización de habilidades cognitivas de alto nivel dando prioridad a la transformación de la información*".

Adell (2004), por otro lado, haciendo referencia al hecho de que el alumno utilice la información de diversas formas, aporta la siguiente definición:

" *… es una actividad didáctica que propone una tarea factible y atractiva para los estudiantes y un proceso para realizarla durante el cual, los alumnos harán cosas con información: analizar, sintetizar, comprender, transformar, crear, juzgar, valorar, crear nueva información, publicar, compartir, etc. La tarea debe ser algo más que simplemente contestar preguntas concretas sobre hechos o conceptos o copiar lo que aparece en la pantalla del ordenador a una ficha ("copiar y pegar" e "imprimir" son los peores enemigos de "comprender")".*

En este sentido, el objetivo fundamental es lograr que los estudiantes aprovechen ese tiempo del que disponen para "hacer cosas" con la información, leer, reflexionar y desarrollar su propio proceso de aprendizaje y se enfoquen en la utilización de la información más que en buscarla. Los estudiantes tienen hoy, como nunca antes, la posibilidad de consultar fuentes primarias de información y conocer diferentes puntos de vista sobre un mismo hecho. El profesorado en las aulas se convierte en una fuente más, entre otras, de la información a la que tienen acceso en su proceso de formación. Por su parte, Internet es una fuente de conocimiento pero enormemente caótica y, a veces, contradictoria, ya que los contenidos publicados en ella, en especial los producidos por profesionales, son el reflejo de conocimientos e informaciones recientes, pero la saturación de información en la red se puede convertir en una cacofonía de voces que más que ayudar al alumnado, muchas veces tiende a confundirles. En dicho espacio virtual los discentes encuentran un ambiente atractivo, interactivo y muy rico, pero también un ambiente propicio a la dispersión en donde es fácil perderse en un mar de datos sin ninguna relevancia que no añaden calidad pedagógica, ni justifican el uso de la misma en la docencia.

En consecuencia, se trata de una actividad didáctica basada en presupuestos constructivistas del aprendizaje y la enseñanza que se basa en técnicas de trabajo en grupo por proyectos y en la investigación como actividades básicas de enseñanza/aprendizaje. Por lo tanto, no es solamente una nueva manera para que los profesores enseñen, también para que los alumnos aprendan. La técnica se adapta muy bien a problemas abiertos, poco definidos o que admiten varias soluciones, con lo que se proporciona a los alumnos la posibilidad de adquirir unos conocimientos que les resultarán muy útiles en su vida diaria (Valero, 2010).

#### **3. Características de las WebQuest**

El trabajo por proyectos que suponen las WQ fomenta entre los estudiantes un tipo diferente de aprendizaje, centrado en sus propias motivaciones, donde los propios alumnos y alumnas se cuestionan un estudio, hacen una búsqueda de información, reelaboran esta información y la sistematizan, de ahí que sean una estrategia didáctica en la que el alumnado es el que realmente construye el conocimiento que luego va a aprender.

Otra característica que las define es su orientación claramente constructivista. Suponen, no una mera repetición del aprendizaje, sino un proceso de construcción activo en el que se ponen en juego procesos cognitivos superiores: transformación de información de fuentes y formatos diversos, comprensión, comparación, elaboración y contraste de hipótesis, análisissíntesis, creatividad, etc. Los discentes desempeñan un papel central en la mediación y el control del aprendizaje, dado que enfatizan la exploración de fuentes alternativas de información, la comprensión y la solución de problemas.

Las tareas más complejas exigen trabajar en grupo, en donde cada miembro tiene un rol determinado, juega un papel concreto, y simulando este rol, debe iniciar su investigación y trabajo. En este caso, el trabajo que realiza cada componente no lo hace de forma individual, debe ponerlo en común con el grupo, colaborar y participar, en definitiva, se aprende a trabajar cooperativamente. Es más, todos son necesarios: las WQ refuerzan la autoestima de los estudiantes porque promueven la cooperación y la colaboración para resolver una tarea común.

Las propias características de las WQ y del uso que se hace de ellas permiten afirmar su valiosa utilidad para fomentar en los alumnos un aprendizaje más significativo y de un adecuado procesamiento de la información extraída de un formato electrónico. Como apunta Roig (2005), algunas características que confirman este supuesto metodológico son:

- Una actividad de búsqueda informativa guiada en la cual la mayor parte de la información está extraída de la Red.
- Una propuesta de trabajo estructurado que plantea una tarea o resolución de un problema y un proceso de trabajo colaborativo, basado principalmente en recurso existentes en Internet.
- Una estrategia didáctica para integrar en el desarrollo de la disciplina los recursos que ofrece Internet, al objeto de conseguir los objetivos del currículo y de proporcionar a los alumnos mejores oportunidades de aprendizaje.
- Una actividad didáctica que propone una tarea posible y atractiva y un proceso estructurado para realizarla. La tarea debe consistir en algo más que contestar preguntas sobre hechos o conceptos o copiar lo que aparece en Internet; se trata de manipular la información: analizar, sintetizar, transformar, crear, juzgar, etc.

#### **4. Tipos y estructura**

Hemos de diferenciar dos grandes tipos de WQ: en primer lugar, en función de su destinatario (WQ para el alumnado –accesible a través de la red– frente WQ para el profesorado). El documento vinculado a los docentes se concreta en una guía didáctica, que

contenga consideraciones sobre los alumnos a los que va dirigida, sus características y conocimientos previos, los objetivos curriculares que se persiguen (sobre todo si no queremos tener problemas), recomendaciones prácticas para la organización de la clase y el tiempo, la razón de algunas decisiones, etc. En el documento vinculado a los alumnos figuran los objetivos, tareas, instrucciones o procesos, recursos, evaluación y conclusiones, elementos modificables en función de la actividad propuesta por el profesor (Adell, 2009). Y en segundo lugar, atendiendo a su duración: algunas duran una o varias semanas frente a miniquest (Area Moreira, 2004) de duración de una o dos clases (en la que solo se consideran tres pasos: escenario, tarea y producto).

Generalmente están constituidas por los siguientes componentes:

-una **introducción** clara, concisa, un texto corto que prepara el escenario para la acción que se espera del alumnado. El texto introductorio debe ser una pieza de comunicación que busque relacionar los probables intereses de los alumnos con el tema de estudio.

-una **tarea** que desarrolla de forma minuciosa y pormenorizada las actividades que los estudiantes deberán haber llevado a cabo al final de cada WQ. El producto final de cada tarea se puede ver plasmado en diferentes formatos: una presentación multimedia, una exposición verbal, un documental videográfico, construir una página web, entre otros. Dodge (2002) describe los 12 tipos de tareas más comunes y se sugieren algunas formas para optimizar su utilización:

- de *repetición* piden a los estudiantes que absorban algún tipo de información y que demuestren luego haberla entendido. La pretensión de aquellas que se desarrollan en estas WQ es la lectura de fuentes de información alternativas a las ofrecidas en clase.
- de *recopilación* consisten en tomar información de varias fuentes y ponerla en un formato común. Familiariza a los alumnos con el conocimiento de una serie de contenidos y les permite organizar, dividir y parafrasear la información en diversidad de formas.
- de *misterio* buscan atraer a los estudiantes hacia un tema encubriéndolo dentro de un acertijo o una historia detectivesca.
- *periodísticas* requieren que los estudiantes actúen como reporteros para investigar un tema concreto en la calle. Proponen el diseño de una muestra representativa, la construcción de instrumentos de investigación (cuestionarios, entrevistas, etc.), la recogida de datos a través de esos instrumentos y la organización de la información resultante, así como su interpretación y presentación en forma de informe sintético de las conclusiones.
- de *diseño* proponen crear un producto o plan de acción que cumpla una meta predeterminada y funcione dentro de restricciones preestablecidas.
- *creativas* se centran en que los estudiantes produzcan algo dentro de un formato determinado (por ejemplo, una obra de teatro, un documental artístico, una obra satírica, un juego, una dinámica de grupo, una simulación, etc.). Estas tareas son mucho menos predecibles y sus resultados finales mas indefinidos que las tareas de diseño, por eso, los criterios de evaluación para éstas enfatizan la creatividad y la auto expresión.
- de *construcción de consenso* buscan que, en la medida de lo posible, se articulen, consideren y acomoden diferentes puntos de vista sobre un tema concreto; lo que implica la exigencia de un trabajo cooperativo por parte del grupo de alumnado que está desarrollando la WQ en cuestión.
- de *persuasión* exigen que los estudiantes desarrollen una argumentación convincente que se base en lo que han aprendido.
- de *autoconocimiento* buscan conseguir un mayor conocimiento de si mismo, conocimiento que puede ser desarrollado por medio de una exploración guiada de recursos en línea y fuera de ella.
- *analíticas* piden que los estudiantes observen cuidadosamente una o más cosas y encontrar similitudes y diferencias con el objeto de descubrir las implicaciones que tienen esas similitudes y diferencias. La mayoría de ellas se centran en buscar las relaciones de causa y efecto entre variables y discutir su significado.
- de *emisión de un juicio* presentan al estudiante una serie de alternativas ante un tema y se le solicita clasificarlas o valorarlas, o tomar una decisión informada entre un número limitado de opciones.
- *científicas* se basan en el método científico en el marco de las ciencias sociales, potenciando la investigación de corte más cualitativo, aunque sin olvidar la de orientación cuantitativa.

-un **proceso**, en el que se describen los pasos que deben recorrer para obtener un buen resultado en la ejecución de la tarea. Dentro de la perspectiva constructivista, el proceso es visto como un andamiaje que da seguridad a los aprendices para que éstos sobrepasen sus propios límites cognitivos y elaboren un conocimiento capaz de resolver el problema propuesto por la tarea. La mayoría de las WQ incluyen en este apartado los recursos –enlaces a otras páginas webs donde encontrar la información necesaria–. Será en esta sección donde se realiza la organización del grupo y la asignación de roles entre los compañeros.

-una colección de **recursos**, que consisten en una lista de sitios webs que el profesor ha localizado para ayudar al estudiante a completar la tarea. Éstos son seleccionados previamente para que el estudiante pueda enfocar su atención en el tema en lugar de navegar por la red "sin rumbo". Con frecuencia, tiene sentido dividir el listado de recursos para que algunos sean consultados y examinados por todo el grupo, mientras que otros recursos corresponden a los subgrupos con roles o papeles distintos, los cuales adoptarán una perspectiva en particular.

-una **evaluación**, que dependiendo de los criterios del profesor y de la tarea a realizar hará una descripción de lo que se va a evaluar (organización, presentación de contenidos, investigación, resolución de problemas, desarrollo de ideas propias, trabajo en equipo, desempeño de rol, etc.) y de cómo se ejecutará. Son las 'rúbricas de evaluación', guías que intentan evaluar el rendimiento de un alumno basado en la suma de una serie completa de descriptores, colocados en forma de tabla que reseñan el aspecto a evaluar, distinguiendo los niveles de adquisición (excelente, bien, suficiente, insuficiente, … o puntuando de 0 a 10,

etc.); del mismo modo, se trata de una herramienta de evaluación para medir el trabajo, además de favorecer el proceso de enseñanza/aprendizaje y, por último, es una guía de trabajo tanto para estudiantes como para profesores, normalmente se entrega a los alumnos desde el comienzo de la actividad, con el propósito de que sepa en todo momento del proceso qué es lo que se requiere y se evalúa de su trabajo.

-una **conclusión**, que no siempre forma parte de la WQ; en este apartado, a realizar el profesor con los alumnos, se pueden encontrar resultados y reflexiones sobre el proceso, la tarea, de lo que se ha aprendido, las dificultadas encontradas, iniciativas sobre cómo mejorar o hacer de otras formas, etc.

#### **5. LAMS como herramienta para el diseño de WebQuest en la docencia universitaria**

LAMS es una novedosa y revolucionaria herramienta para diseñar, administrar y distribuir actividades cooperativas de aprendizaje a través de Internet. Proporciona al profesorado un entorno visual de creación de secuencias de actividades de aprendizaje, a través de las cuales los alumnos pueden avanzar en función de sus logros, las cuales pueden consistir en una gran variedad de tareas individuales, pequeños trabajos en grupo y actividades para toda la clase basadas en el contenido y en la cooperación. Básicamente es un sistema informático que permite a los agentes involucrados en la enseñanza, definir procesos para complementar el aprendizaje de sus alumnos.

La realización de actividades con LAMS favorece la colaboración, a la vez que constituye una alternativa a las clases tradicionales y puede fomentar el interés de los alumnos por su innovación. Es muy intuitivo y sencillo de utilizar, se puede, en pocos minutos, diseñar actividades y ponerlas a disposición de los alumnos que las realicen. Se podría decir que está basado en los siguientes principios educativos:

- a) fomentar la participación de los alumnos, pues el efecto de la colaboración mejora la comprensión y el interés por los estudiados.
- b) enseñar mediante el diseño de flujo de actividades que contribuyan alcanzar los objetivos planteados.
- c) realizar una realimentación inmediata de las actividades realizadas como método de mejora.

Así pues, no es una herramienta para que el alumno realice un curso *online* en la soledad de su casa, sino para que lo realice en colaboración con sus compañeros de clase. No tiene como objetivo entregar contenidos sino conseguir la interacción en la realización de las actividades y proporcionar un resultado inmediato a lo desarrollado.

El origen de LAMS es un proyecto de la Macquarie University"s E-Learning Centre of Excellence (MELCOE), un software libre licenciado bajo GPL (General Public License), por tanto puede ser descargado, instalado e incluso modificado, siempre y cuando se haga bajo las condiciones de la misma licencia. Se ha integrado en diversas plataformas educativas de manera que las secuencias pueden formar parte de los cursos y ser incluidas y reutilizadas en distintos sistemas. Su naturaleza web hace que no se necesite ningún sistema especial para poder trabajar con él, ya que la simple presencia de un navegador es suficiente para su uso; puede funcionar de forma independiente o integrada en otros LMS (Learning Management Systems = Sistemas de Gestión de Aprendizaje), CMS (Content Management System = Sistema de Gestión de Contenidos) o VLE (Virtual Learning Environment = Entornos de Aprendizaje Virtual) como Moodle 1.6.3 o superior, Sakai 2.3 y 2.4, Blackboard 7.1 y superior, dotLRN 2.3, etc.

Las ventajas fundamentales desde el punto de vista del profesor son las siguientes: a) facilita el seguimiento de las actividades de los estudiantes, b) es fácil reutilizar los materiales de unas asignaturas a otras, c) permite el rediseño de los objetos y las secuencias de aprendizaje, d) facilita la realización de trabajos colaborativos, creando grupos de forma aleatoria, etc., e) crea un Portafolio Personal para cada estudiante y para el grupo completo, f) gradúa el proceso de enseñanza y aprendizaje y adaptarlo al estudiante, g) permite al profesorado exportar las secuencias diseñadas y reutilizarlas en otros cursos o plataformas, h) se pueden integrar fácilmente en un curso diseñado en la plataforma virtual Moodle.

Entre las características podemos destacar:

- 1) LAMS está traducido a más de 30 idiomas entre los que se encuentra el español, inglés, francés, alemán, etc.
- 2) Tiene un editor multimedia para todos los tipos de actividades y permite a los estudiantes y al profesorado exportar el portafolio (zona particular en la que guardar su trabajo personal) con todas las actividades realizadas.
- 3) Está basada en la especificación del IMS Learning Design Level A e IMS Content Packaging que describe y codifica las metodologías educativas y es posible utilizar objetos de aprendizaje en esa especificación.
- 4) Proporciona un entorno de diseño virtual que permite crear, almacenar y reutilizar secuencias de aprendizaje en las que se puede definir:
	- I. Varios tipos de actividades.
	- II. El orden de realización de cada actividad.
	- III. El momento en que se pasa de una actividad a la siguiente (puede ser en un tiempo determinado fijado de antemano por el profesor, o cuando todos los alumnos del grupo finalicen la actividad anterior, o cuando el profesor, que está monitorizando la evolución de los alumnos a través de su ordenador, así lo decida.)
	- IV. La realización de bifurcaciones condicionales en la secuencia de actividades.
- 5) Existen varios perfiles para utilizar la herramienta: administrador, autor (diseñador), profesor (monitoriza) y alumno.
- 6) Se trabaja con ella a través de un navegador web.
- 7) Permite manejar jsMath, método para incluir fórmulas matemáticas en páginas web. Una vez instalado en el servidor, los autores lo pueden aplicar para mostrar fórmulas matemáticas, los estudiantes no necesitan hacer nada para visualizarlas correctamente. Con esta herramienta se facilita la creación de secuencias de aprendizaje que necesiten de la utilización de fórmulas matemáticas.
- 8) Permite realizar las actividades on-line u off-line, en todas las actividades hay instrucciones que indican cómo realizar el tratamiento on-line u off-line.
- 9) Permite crear grupos de alumnos. Los alumnos que pertenecen a cada grupo pueden ser elegidos de forma aleatoria por LAMS o definidos expresamente por el profesor. La realización de grupos automáticamente por parte de la aplicación se puede realizar en cualquier momento de la secuencia de aprendizaje colocando el icono correspondiente como si fuera una actividad más de la secuencia. Aunque se haya realizado un

agrupamiento de alumnos para una actividad, es posible ubicar actividades anteriores o posteriores a la misma que deban ser completadas de forma individual.

- 10) Es posible definir el momento en que empezará la actividad, de tal manera que se puede dejar programado a priori el inicio de una actividad para un momento futuro determinado.
- 11) Dispone de una mensajería instantánea.

#### **6. ¿Qué se puede hacer con LAMS?**

LAMS es una herramienta que permite desarrollar su trabajo a los distintos agentes involucrados en el proceso de enseñanza-aprendizaje, a saber:

- a) **Autor**: es el responsable de la creación de secuencias de aprendizaje para un grupo de alumnos. Es el rol típico para un profesor.
- b) **Estudiante**: aquellos usuarios que forman parte de un aula definida con LAMS. Serán los que realicen las actividades.
- c) **Administrador**: usuario responsable de la gestión técnica de la aplicación. Será el que añade usuarios a la aplicación (autores, estudiantes u otros administradores y monitores).
- d) **Monitor**: los usuarios con este rol serán los que puedan hacer el seguimiento de la ejecución de una secuencia de tareas.

Para cada uno de estos roles, LAMS proporciona unas herramientas de trabajo, en realidad son las mismas pero el usuario sólo visualizará las opciones que necesita para llevar a cabo sus tareas. Como ejemplo se muestra la interfaz que ve un autor para la creación de secuencias de actividades (Figura 1):

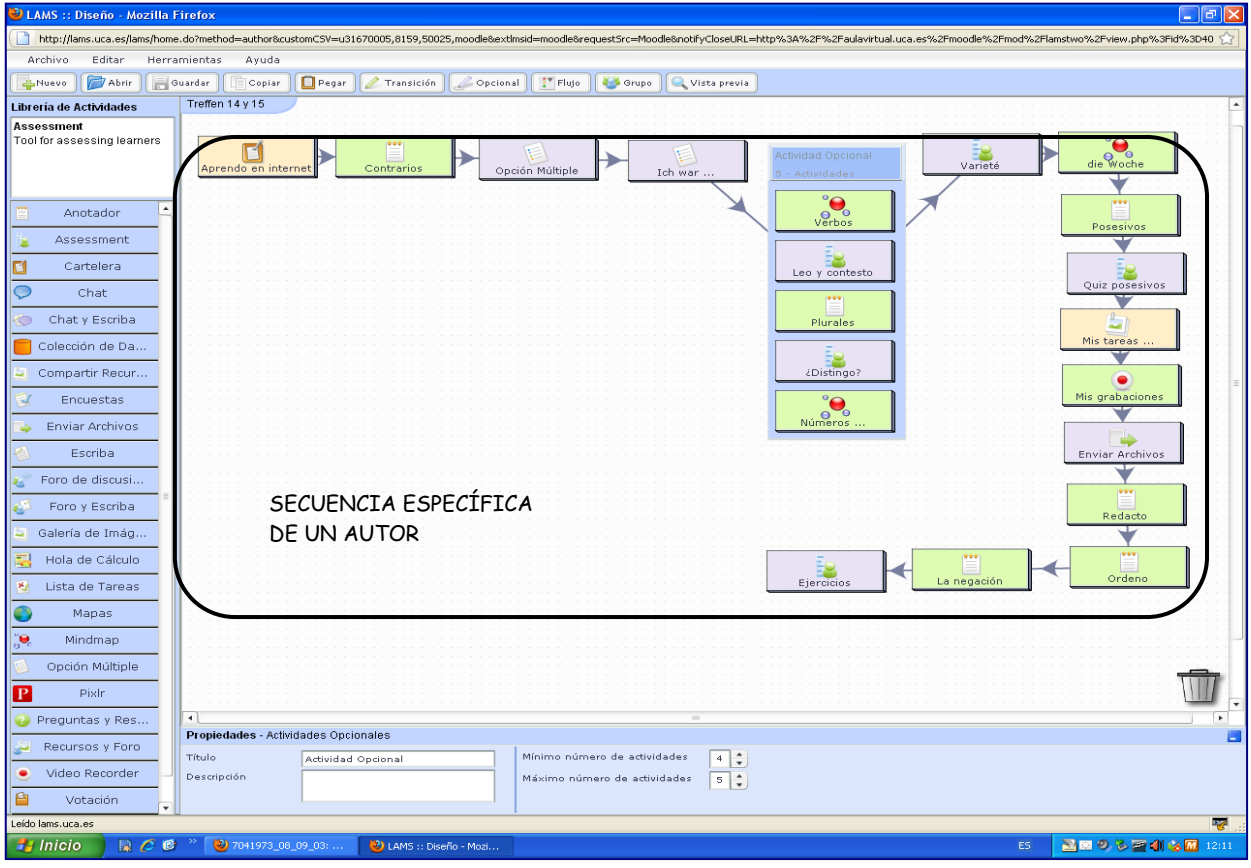

Figura 1

El autor podrá crear secuencias de actividades y asignarlas a un grupo, que no es más que un conjunto de alumnos (es similar a una clase de una asignatura). Estas secuencias las podrá modificar siempre que no afecten a actividades que no han sido o están siendo ejecutadas por el alumnado.

Por otro lado, el autor dispone de una serie de actividades para componer las secuencias. La versión LAMS 2.3. incluye nuevas actividades, como: examen, colección de datos, galería de imágenes, hoja de cálculo, mapas, lluvia de ideas, pixlr, video recorder y Wiki, que junto a las anteriores de la versión 2.2., aparecen en la figura 2:

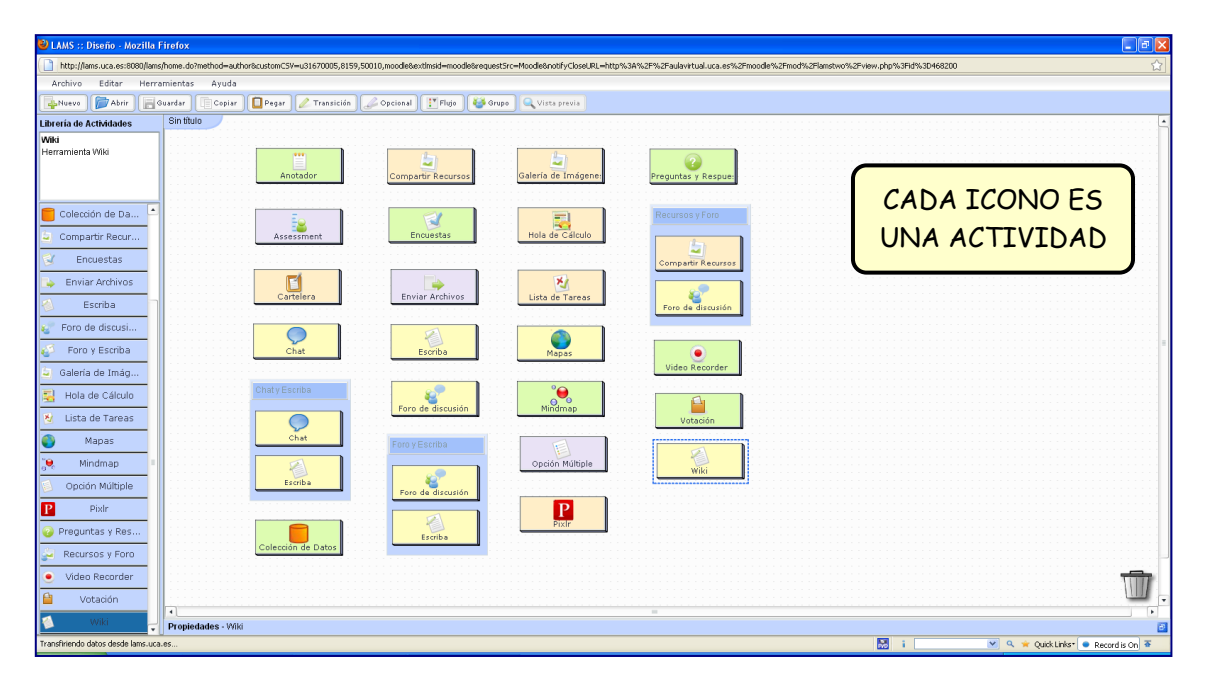

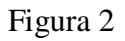

- 1. **Anotación**: es similar a un cuaderno en el que el alumno puede escribir sus comentarios durante la realización de las actividades de la secuencia.
- 2. **Examen (antes 'Assessment')**: Permite crear y diseñar cuestionarios de evaluación y autoevaluación para los estudiantes integrados en las secuencias.
- 3. **Cartelera**: Permite al profesor presentar y transmitir contenidos e información a los alumnos. Esta actividad puede mostrar texto, imágenes, enlaces a páginas webs y otros contenidos en HTML.
- 4. **Chat**: Establece una sesión de conversación online en forma sincrónica entre los alumnos y con el profesor. Esta herramienta es similar en términos de uso a aplicaciones como MSN Messenger.
- 5. **Chat y Escriba**: Permite la utilización en paralelo de la actividad Chat y la actividad Escriba y la creación de grupos dentro de la clase virtual. El profesor plantea cuestiones a cada grupo que resuelven colaborando a través del chat, con posterioridad se pondrán en común con el resto de grupos en un chat global para toda la clase. Esta actividad es ideal para situaciones en las que el instructor busca que los estudiantes discutan una temática en particular y que uno de ellos (el Escriba del grupo) pueda resumir o documentar la discusión. Los estudiantes que participan en él pueden observar el resumen que el Escriba compone e igualmente votar si están de acuerdo con el resumen en función de lo discutido en la actividad. El Escriba puede cambiar el resumen y en cada cambio los estudiantes pueden asentir con los cambios o no. Esta herramienta trata de reproducir la dinámica de grupo que se produce en el aula, pero en su versión *online*.
- 6. **Colección de datos**: Permite crear y diseñar bases de datos para los estudiantes.
- 7. **Compartir recursos**: La actividad de recursos compartidos permite al profesor añadir contenidos a una secuencia, como hipervínculos URL o "Uniform Resource Locator" –dirección de un recurso específico o una red de área local-, páginas webs comprimidas, archivos individuales (pdf de Adobe, powerpoints, archivos en Flash) e incluso objetos de aprendizaje completos. La herramienta también puede prepararse para permitir a profesores y alumnos añadir contenido a la actividad en línea (por ejemplo: durante una sesión de secuencias).
- 8. **Encuestas**: Plantea una serie de cuestiones a los alumnos y se recogen sus respuestas. En la encuesta no hay respuestas correctas o incorrectas; el sistema sólo recopila todas las respuestas para que sean valoradas por el profesor en el área de seguimiento. Los tipos de preguntas incluyen: respuesta única, varias respuestas y entrada de texto abierta: las preguntas pueden ser obligatorias u opcionales. Para las preguntas de opción múltiple, también puede darles a los alumnos la opción de añadir su propia respuesta a una lista.
- 9. **Enviar archivos**: Permite a los estudiantes subir uno o más archivos al servidor LAMS para ser revisados por un profesor. Una vez hecho ésto, el profesor puede introducir sus valoraciones o notas en el sistema basados en estos archivos, que podrán ser visto por los estudiantes. La herramienta permite características opcionales para ayudar a los profesores en el proceso de corrección. Éstas se encuentran disponibles en el entorno de seguimiento una vez que un archivo haya sido subido.
- 10. **Escriba**: La actividad Escriba, por defecto, se encuentra desactivada como actividad independiente. Permite a un grupo de estudiantes cooperar y crear un informe escrito teniendo a un alumno como "escriba" o redactor del informe. Esta actividad es más eficaz si se empareja con otra actividad de colaboración. En la versión actual de LAMS (2.3.1) la actividad Escriba puede unirse con las actividades Chat o Foro.
- 11. **Foro de discusión**: Proporciona un entorno de discusión asíncrona para los estudiantes, con hilos de discusión creados en un principio por el profesor. Los

foros pueden estar "bloqueados" como una actividad que sólo está activada para el periodo especificado de la actividad (por ejemplo: no pueden hacerse más aportaciones una vez que los estudiantes hagan clic en "Finalizar"), o pueden estar "desbloqueados", de manera que los estudiantes pueden añadir información al foro durante el tiempo que transcurra la ejecución de la secuencia completa de aprendizaje.

- 12. **Foro y Escriba**: La actividad Foro y Escriba combina una actividad de Foro con una redacción para recopilar los comentarios del foro en un informe escrito. Cuando se usa en modo "grupo reducido", la herramienta crea áreas paralelas de foro y escriba para cada grupo y luego muestra el resultado de cada grupo recopilado en una página de clase completa.
- 13. **Galería de imágenes**: Permite crear y diseñar galerías de imágenes por y para los estudiantes que estarán integradas en las propias secuencias LAMS.
- **14. Hoja de cálculo**: Permite crear y diseñar hojas de cálculo integradas en las secuencias de aprendizaje.
- **15. Lista de tareas**: Permite crear y diseñar una lista de tareas que deben completar los estudiantes. Otra opción es crear una lista de tareas con algunas propiedades de preferencia y de ordenación, de tal forma que para progresar en la secuencia debe obligatoriamente remitir un archivo, etc.
- **16. Mapas**: Permite crear y diseñar mapas de Google Maps. Una utilidad importante de esta actividad puede ser marcar recorridos, itinerarios, excursiones, visitas, etc. También nos puede servir para marcar sobre el mapa determinados hechos históricos asociados a diversas localizaciones, estilos arquitectónicos, personajes históricos, etc.
- **17. Lluvia de ideas (antes 'Mindmap')**: Permite crear y diseñar ramificaciones conceptuales por los propios estudiantes a partir de una idea principal, a la que le seguirán tanto ideas principales como secundarias.
- **18. Opción múltiple**: Esta herramienta permite a los profesores crear preguntas simples de evaluación automatizada, incluyendo preguntas de opción múltiple y de verdadero/falso. Estas preguntas pueden emplearse para la evaluación continua con puntuación o para la evaluación continua con observaciones.
- **19. Pixlr (Pixelar Imágenes)**: Permite pixelar imágenes y realizar diversas acciones sobre imágenes por los propios estudiantes.
- **20. Preguntas y respuestas**: Permite a los profesores plantear una o varias preguntas a los estudiantes de manera individual, y después de que hayan escrito sus respuestas, ver las respuestas de todos sus compañeros presentadas en una pantalla de única respuesta.
- **21. Recursos y Foro**: Combinación de las actividades compartir recursos y foro.
- 22. **Video Recorder**: Esta actividad permite a los estudiantes grabar pistas de audio con imágenes, gracias a una webcam que la versión de LAMS 2.3 incorpora a esta herramienta. Si el alumno carece de ésta puede incluso grabar y guardar su trabajo. Sólo puede realizarse una grabación por alumno; una segunda grabación borra la primera. Otra opción es que podemos configurar la actividad para que todas las grabaciones queden almacenadas a disposición de todos los estudiantes, la clase podrá escuchar/visualizar las grabaciones de cada uno de sus compañeros.
- 23. **Votación**: Permite a los profesores dar a los alumnos una lista de opciones por las que votar. Se asemeja a la herramienta de 'Pregunta y Respuesta' en que la votación se muestra en la primera pantalla con todas las opciones disponibles para la votación, luego una pantalla muestra la selección individual de cada estudiante, después de ésto, una actividad que muestra los resultados en progreso (por ejemplo: una pantalla no modificable, donde los alumnos pueden ver sus propios resultados y los de sus compañeros al mismo tiempo). Por último, hay una pantalla resumen de los resultados del grupo.
- **24. Wiki**: Esta herramienta permite crear y diseñar documentos web de forma colaborativa por los propios estudiantes, estos documentos se integran dentro de las secuencias LAMS. El diseñador o autor puede proponer algún tema de interés, y los estudiantes pueden editar/modificar/añadir nuevas páginas o modificar páginas creadas por otros estudiantes. De esta forma la actividad permite crear documentos de forma colaborativa entre todo el grupo o entre distintos grupos de clase.

## **7. Propuesta de una WebQuest con LAMS**

La WQ que presentamos trata de adentrar al alumnado en la curiosa vida del Rey Tutankamón, en general, y en descubrir si fue o no asesinado, en particular. Para ello, la secuencia de aprendizaje diseñada (figura 3) consta de las siguientes actividades: 2 carteleras, grupos, compartir recursos, chat y enviar archivos. Esta herramienta nos ofrece, como docentes y autores de secuencias, la posibilidad de modificar el título de las actividades, al objeto de aclarar el sentido de la tarea; por ello el resultado quedaría: cartelera (con el nombre de "introducción y tarea"), cartelera (denominada "grupos"), grupos, compartir recursos, chat y enviar archivos (bajo el nombre de "conclusión").

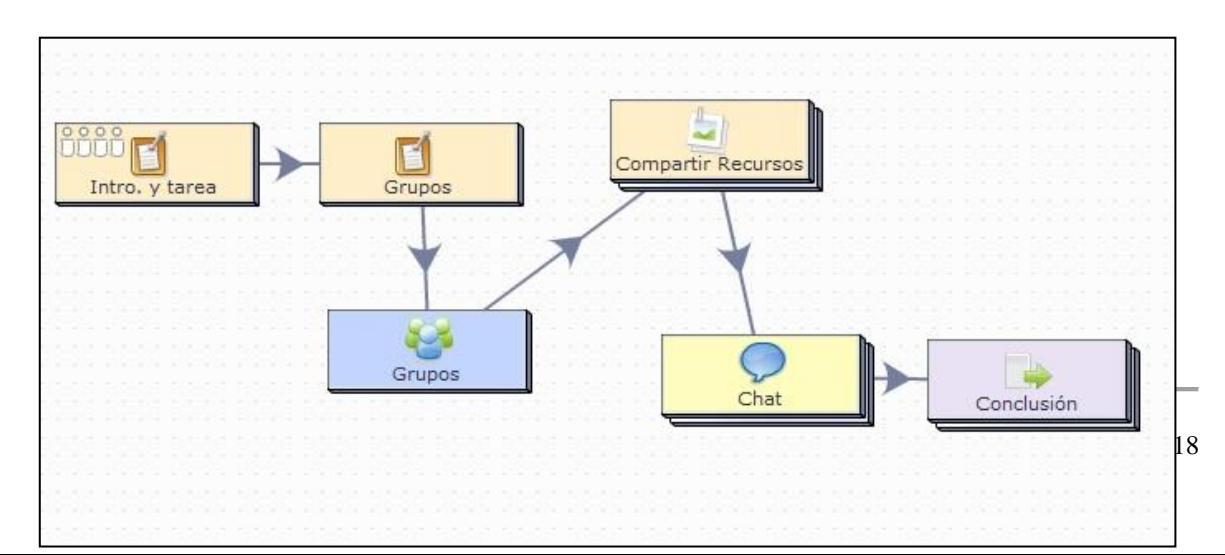

Figura 3. Secuencia de aprendizaje en LAMS

Las figuras que se muestran a continuación se corresponden con las pantallas que visualizarán los participantes de la WQ; el inicio de ésta hace referencia a "*la introducción*" y "*la tarea'* (figura 4), en la primera planteamos el problema que deben solucionar, convirtiéndose en la parte en la que incluimos aspectos motivantes para enganchar al alumno, y en la segunda se encuentran las labores a realizar, una descripción detallada del trabajo encomendado; además conocerá si lo que se encomienda hacer es una investigación, una presentación, un debate, un mural, entre otros productos.

Figura 4

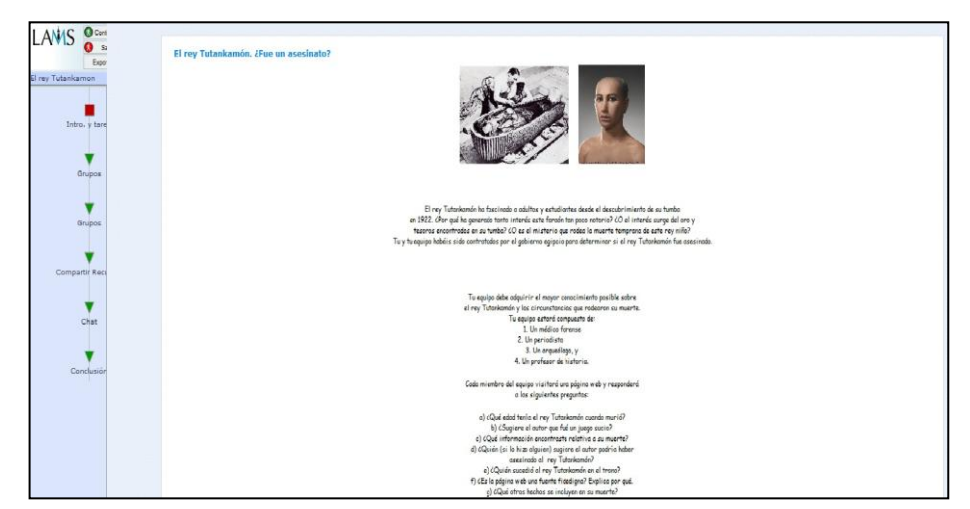

La siguiente actividad (figura 5), 'grupos', indica cómo se formarán los grupos y el número de personas que lo compondrán, así como también asignar el rol del proyecto de forma individual.

Figura 5

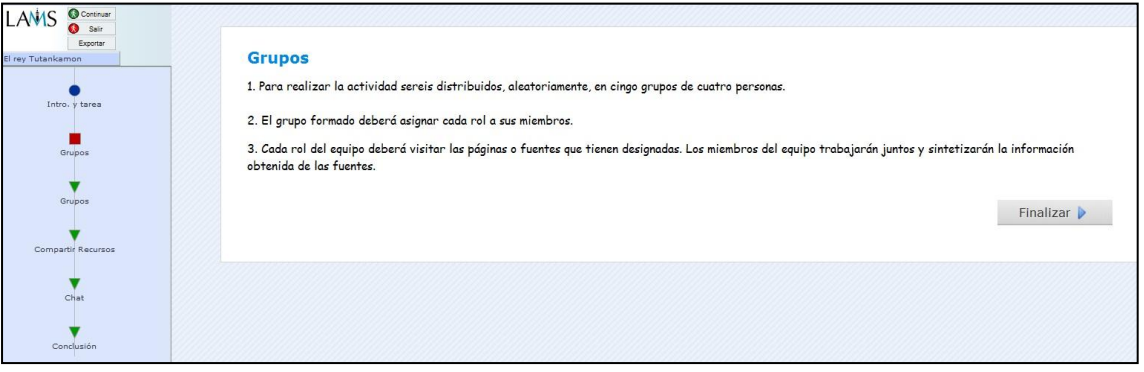

La figura 6, actividad "*grupos*", pide la selección de un grupo por parte de los participantes; una vez sea escogido el grupo, el nombre y apellidos del alumno queda registrado. Si hay grabados registros de otros alumnos, al acceder al grupo conocerán quiénes lo componen.

#### Figura 6

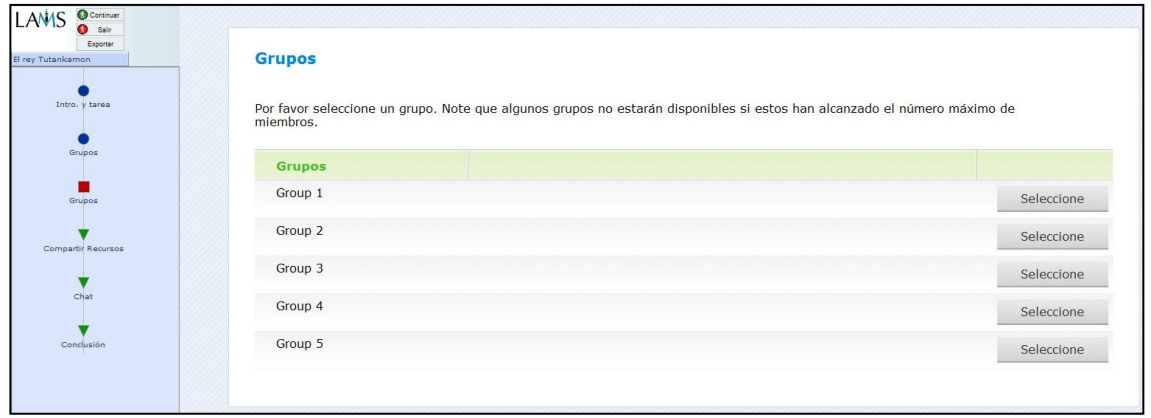

La actividad "*proceso y recursos*" (figura 7) tiene en consideración, una vez asignados los roles a los miembros en los grupos, visitar cada recurso (en nuestro caso, páginas webs) a fin de llevar a cabo la tarea establecida.

## Figura 7

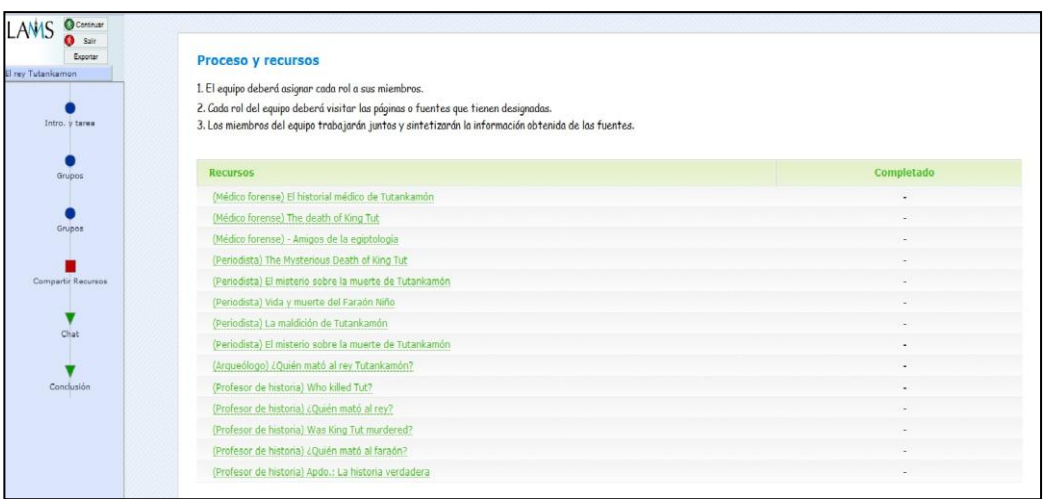

La penúltima actividad, "*chat*" (figura 8) simula una reunión presencial entre los componentes del grupo y el profesor, en otras palabras, se trata de una conversación asincrónica "*on-line*".

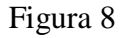

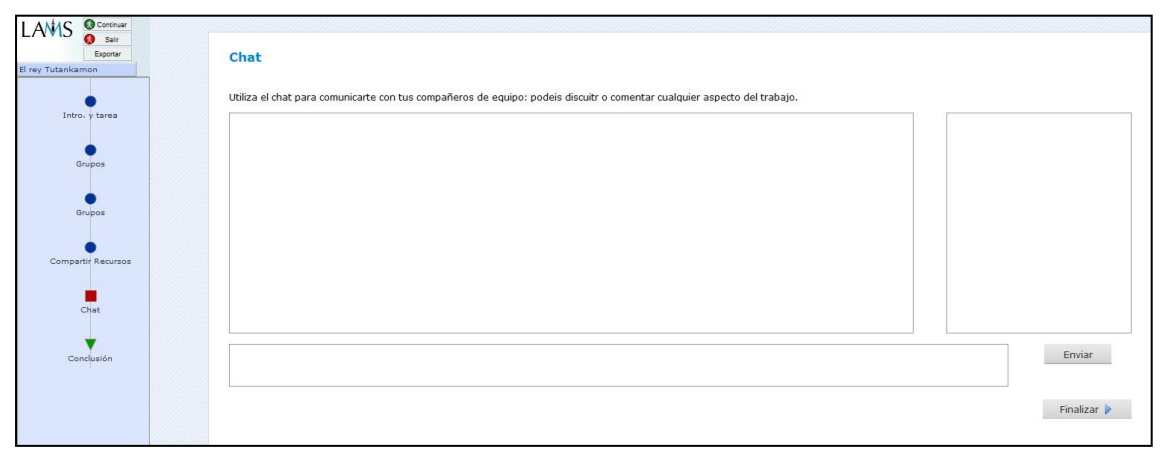

"L*a conclusión*" (figura 9), a realizar el profesor con los alumnos, presenta los resultados y reflexiones sobre el proceso y la tarea.

Figura 9

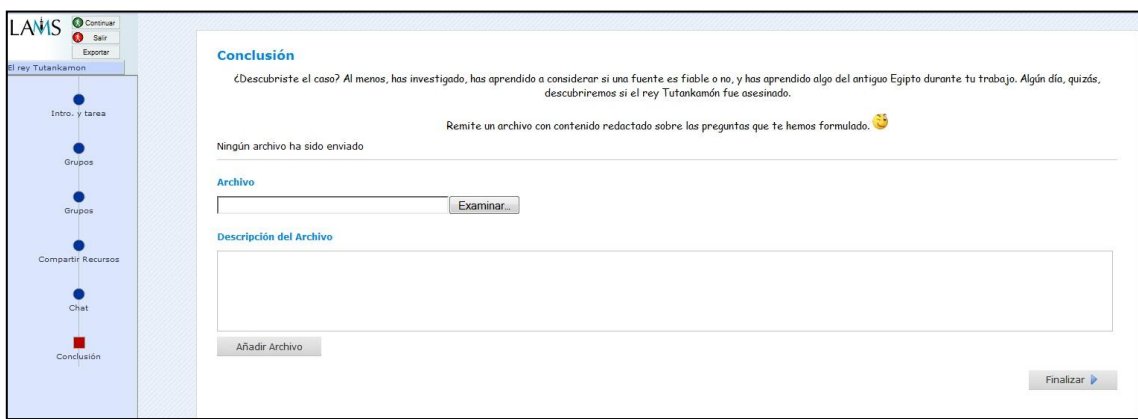

La última pantalla (figura 10) indica al estudiante que ha llegado al final de la secuencia; la WQ ha llegado a término.

Figura 10

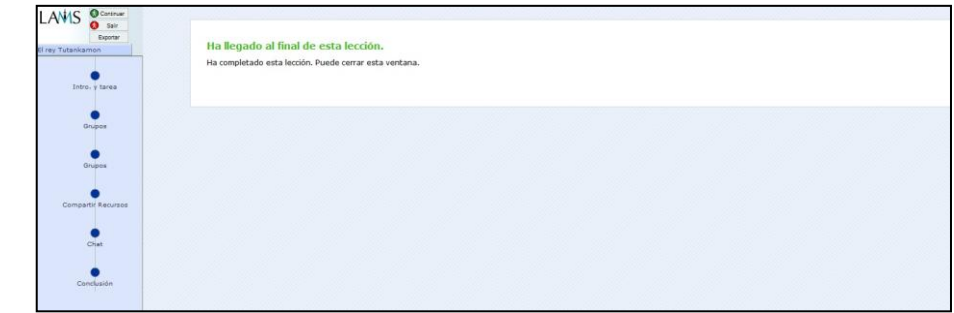

#### **8. Conclusiones**

En definitiva, es necesario aceptar el innegable servicio que las WQ ofrecen tanto a docentes como a discentes por su carácter constructivista y colaborativo, además su estructura impide cualquier error en la ejecución de la tarea, en cambio la dependencia de la construcción y elaboración de las mismas a otras páginas web provoca, de un lado, que siempre acudamos a esos links para modificarlas, sin la posibilidad de mantenerlas en nuestro poder, por otro, que cualquier error que ocurra, conlleva la incapacidad de los estudiantes para trabajarlas. Estas razones nos han conducido a proponer LAMS como herramienta para diseñar WebQuest, alojándolas en el campus virtual, reutilizarlas en otros grupos de trabajo, e incluso guardándolas en nuestro PC, además, la secuencia de la misma implica la ejecución ordenada de la tarea.

#### Artículo concluido el 29 de Septiembre de 2010

Holgado Sáez, Ch. Las Webquest en la docencia universitaria: aprendizaje colaborativo con LAMS. RED, Revista de Educación a Distancia. Número especial dedicado a SPDECE 2010. 12 de noviembre de 2010. Consultado el [dd/mm/aaaa] en <http://www.um.es/ead/red/24/>

#### **Referencias**

- Abel Souto, M. (2005). Nuevas metodologías del aprendizaje en el espacio europeo de enseñanza superior mediante la Revista de Ciencias Penales. En: Dereito. Revista Xurídica da Universidade de Santiago de Compostela, vol. 14, nº 1.
- (2010). Derecho penal, norma de valoración, bien jurídico y enseñanza de valores en el EEES. REJIE: Revista Jurídica de Investigación e Innovación Educativa, nº 2, junio 2010, pp. 93-100.
- Adell Segura, J. (2004). Internet en el aula: Las WebQuest, Edutec. Revista Electrónica de Tecnología Educativa, 17. [Versión electrónica] Consultado el 10 de septiembre de 2010 en: http://www.uib.es/depart/gte/edutec-e/revelec17/adell\_16a.htm>.
- Area Moreira, M. (2004). WebQuest. Una estrategia de aprendizaje por descubrimiento basada en el uso de Internet, Quaderns Digitals, 33. [Versión electrónica] Consultado el 9 de septiembre de 2010 en: http://webpages.ull.es/users/manarea/webquest/ webquest.pdf.
- Bernabé Muñoz, I. y Adell Segura, J. (2006). Moodle como entorno para el desarrollo de actividades webquest en la enseñanza superior, MoodleMoot, Universidad Rovira i Virgili, Tarragona.
- Del Moral, Mª E. y Villalustre, L. (2005). WebQuest: una metodología para la investigación y el desarrollo de competencias en el EEES. Comunicación y Pedagogía, 206, pp. 41-46.
- Dodge, B. (1995). WebQuests: a technique for Internet-based learning", Distance Educator, 1.
- (2002a). WebQuest design process [Versión electrónica]. Consultado el 13 de septiembre de 2010 en http://webquest.sdsu.edu/taskonomy.html.
- Monteagudo Fierro, J. L. (2005). La oportunidad WebQuest*,* Revista en línea del grupo DIM. [Versión electrónica] Consultado el día 9 de septiembre de 2010 en: http://dewey.uab.es/pmarques/dim/revistaDIM2/revcentro1.htm.
- Ortega y Gasset, J. (1982). Misión de la Universidad y otros ensayos sobre educación y pedagogía, Revista de Occidente, Alianza editorial.
- Ríos Corbacho, J.M. y Holgado Sáez, C. (2009). La técnica del puzzle como herramienta del aprendizaje corporativo, pp. 145-158. En: Gavidia Sánchez, J.V./López Sánchez, J.A./Rodríguez Torrejón, J.: Nuevos Títulos de Grado en el Espacio Europeo de Educación Superior. Cádiz: Octaedro.
- Ríos Corbacho, J.M. y Holgado Sáez, C. (2010). El espacio europeo de educación superior: técnicas y herramientas colaborativas en Derecho, Dereito: Revista Xurídica da Universidade de Santiago de Compostela, vol. 18, nº 2, pp. 325-341.
- Roig, R. (2005). Diseño de materiales curriculares electrónicos a través de Objetos de Aprendizaje. RED. Revista de Educación a Distancia, número monográfico II, pp. 3- 5.
- Valero Fernández, A. (2010). Aportaciones a la divulgación de las webquests desde aula tecnológica siglo XXI. [Versión electrónica] Consultado el día 6 de septiembre de 2010 en: [http://www.aula21.net.](http://www.aula21.net/)